## Package 'optimalFlowData'

October 16, 2021

Type Package Title optimalFlowData Version 1.4.0 Author Hristo Inouzhe <hristo.inouzhe@gmail.com> Maintainer Hristo Inouzhe <hristo.inouzhe@gmail.com> Description Data files used as examples and for testing of the software provided in the optimalFlow package. License Artistic-2.0 Encoding UTF-8 LazyData true **Depends**  $R$  ( $>= 4.0$ ) Suggests knitr, BiocStyle, rmarkdown, magick VignetteBuilder knitr biocViews ExperimentData, PackageTypeData, ImmunoOncologyData, FlowCytometryData RoxygenNote 7.1.0 git\_url https://git.bioconductor.org/packages/optimalFlowData git\_branch RELEASE\_3\_13 git\_last\_commit 82c6207 git\_last\_commit\_date 2021-05-19 Date/Publication 2021-10-16

## R topics documented:

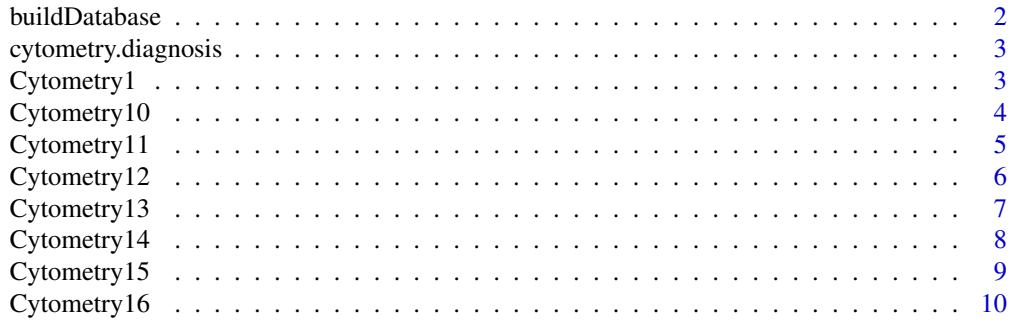

<span id="page-1-0"></span>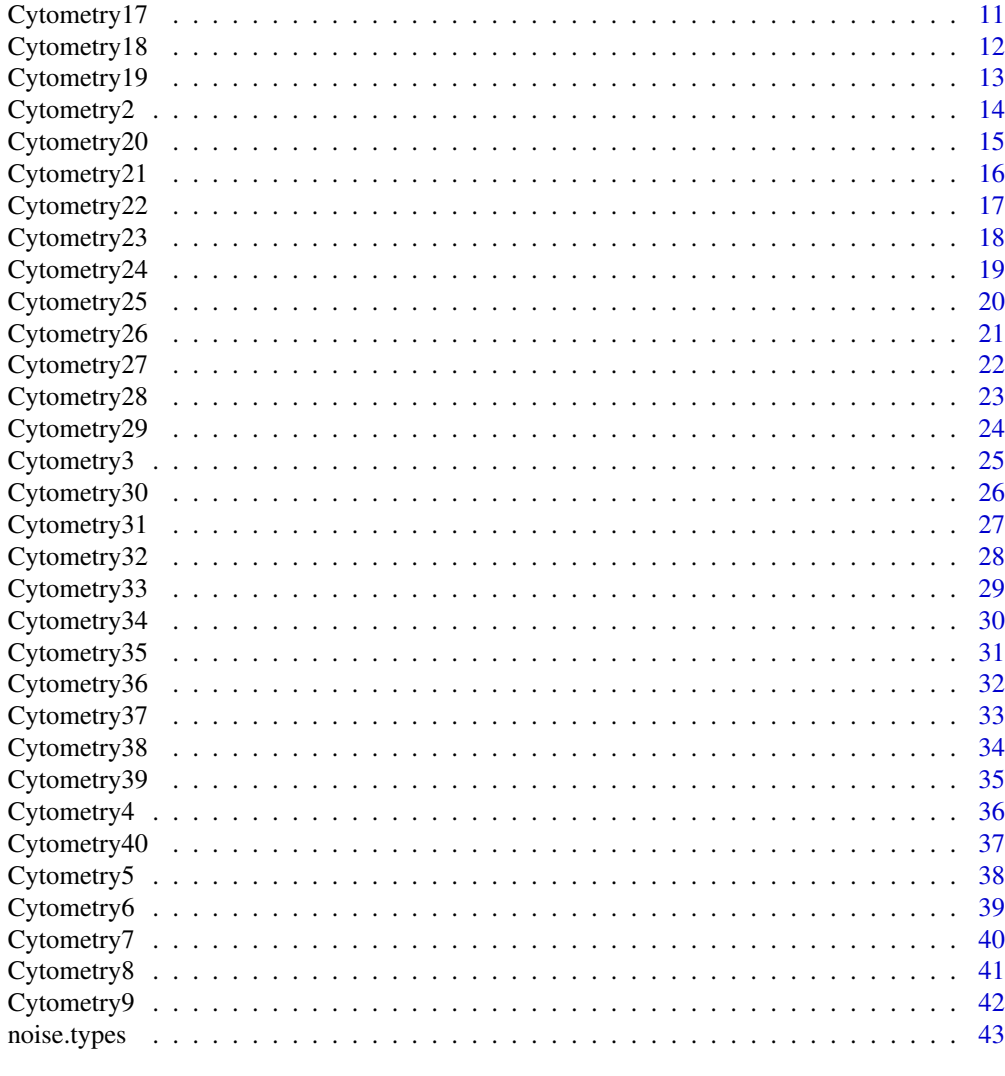

#### **Index** [44](#page-43-0)

buildDatabase *buildDatabase*

## Description

Constructs a subset of the cell types and cytometries in optimalFlowData in order to be used as a database.

## Usage

buildDatabase(dataset\_names, population\_ids)

## Arguments

dataset\_names A vector of strings with the names of the cytometries, ranging in c("Cytometry1",...,"Cytometry40"). population\_ids A vector of strings with the names of the cell types to be selected in each cytometry.

#### <span id="page-2-0"></span>cytometry.diagnosis 3

## Value

A list where each element is a cytometry containing only the cell types given by population\_ids.

#### Examples

```
database <- buildDatabase(
  dataset_names = paste0('Cytometry', c(2:5, 7:9, 12:17, 19, 21)),
  population_ids = c('Monocytes', 'CD4+CD8-', 'Mature SIg Kappa', 'TCRgd-'))
```
cytometry.diagnosis *cytometry.diagnosis*

#### Description

A list of abreviations corresponding to the diagnosis for each cytometry in optimalFlowData. Diagnosis abbreviations correspond to: Healthy Diagnosis, Mantle Cell Lymphoma, Follicular Lymphoma, LymPhoplasmacytic Lymphoma, Chronic Lymphocytic Leukemia, Diffuse Large B-Cell Lymphoma and Hairy Cell Leukemia.

#### Usage

data("cytometry\_diagnosis")

#### Format

A list of 40 diagnosis.

#### Examples

```
data(cytometry.diagnosis)
print(cytometry.diagnosis)
```
Cytometry1 *Cytometry1*

## Description

A simulated flow cytometry dataset, as a data frame, of a healty individual based on data taken following Euroflow protocols.

## Usage

data("Cytometry1")

#### Format

A data frame with 82810 observations on the following 11 variables.

CD19/TCRgd:PE Cy7-A LOGICAL an integer vector.

CD38:APC H7-A LOGICAL an integer vector.

CD3:APC-A LOGICAL an integer vecto.r

CD4+CD20:PB-A LOGICAL an integer vector.

CD45:PO-A LOGICAL an integer vector.

CD56+IgK:PE-A LOGICAL an integer vector. CD5:PerCP Cy5-5-A LOGICAL an integer vector.

CD8+IgL:FITC-A LOGICAL an integer vector.

FSC-A LINEAR an integer vector.

SSC-A Exp-SSC Low an integer vector.

Population ID (name) an vector of cell types (strings).

#### Source

E del Barrio, H Inouzhe, JM Loubes, C Matran and A Mayo-Iscar. (2019) optimalFlow: Optimaltransport approach to flow cytometry gating and population matching. arXiv:1907.08006

#### Examples

```
data(Cytometry1)
head(Cytometry1)
```
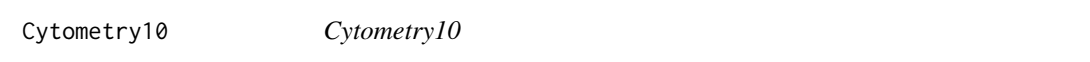

#### Description

A simulated flow cytometry dataset, as a data frame, of a healty individual based on data taken following Euroflow protocols.

## Usage

```
data("Cytometry10")
```
#### Format

A data frame with 100000 observations on the following 11 variables.

CD19/TCRgd:PE Cy7-A LOGICAL an integer vecctor. CD38:APC H7-A LOGICAL an integer vecctor. CD3:APC-A LOGICAL an integer vecctor. CD4+CD20:PB-A LOGICAL an integer vecctor. CD45:PO-A LOGICAL an integer vecctor. CD56+IgK:PE-A LOGICAL an integer vecctor.

<span id="page-3-0"></span>

<span id="page-4-0"></span>CD5:PerCP Cy5-5-A LOGICAL an integer vecctor. CD8+IgL:FITC-A LOGICAL an integer vecctor. FSC-A LINEAR an integer vecctor. SSC-A Exp-SSC Low an integer vecctor. Population ID (name) a vector of cell types (strings)

#### Source

E del Barrio, H Inouzhe, JM Loubes, C Matran and A Mayo-Iscar. (2019) optimalFlow: Optimaltransport approach to flow cytometry gating and population matching. arXiv:1907.08006

#### Examples

data(Cytometry10) head(Cytometry10)

Cytometry11 *Cytometry11*

#### Description

A simulated flow cytometry dataset, as a data frame, of a healty individual based on data taken following Euroflow protocols.

#### Usage

```
data("Cytometry11")
```
#### Format

A data frame with 100000 observations on the following 11 variables.

CD19/TCRgd:PE Cy7-A LOGICAL an integer vector.

CD38:APC H7-A LOGICAL an integer vector.

CD3:APC-A LOGICAL an integer vector.

CD4+CD20:PB-A LOGICAL an integer vector.

CD45:PO-A LOGICAL an integer vector.

CD56+IgK:PE-A LOGICAL an integer vector.

CD5:PerCP Cy5-5-A LOGICAL an integer vector.

CD8+IgL:FITC-A LOGICAL an integer vector.

FSC-A LINEAR an integer vector.

SSC-A Exp-SSC Low an integer vector.

Population ID (name) a vector of cell types (strings)

#### Source

E del Barrio, H Inouzhe, JM Loubes, C Matran and A Mayo-Iscar. (2019) optimalFlow: Optimaltransport approach to flow cytometry gating and population matching. arXiv:1907.08006

## Examples

```
data(Cytometry11)
head(Cytometry11)
```
Cytometry12 *Cytometry12*

## Description

A simulated flow cytometry dataset, as a data frame, of a healty individual based on data taken following Euroflow protocols.

## Usage

data("Cytometry12")

#### Format

A data frame with 100000 observations on the following 11 variables.

CD19/TCRgd:PE Cy7-A LOGICAL an integer vector.

CD38:APC H7-A LOGICAL an integer vector.

CD3:APC-A LOGICAL an integer vector.

CD4+CD20:PB-A LOGICAL an integer vector.

CD45:PO-A LOGICAL an integer vector.

CD56+IgK:PE-A LOGICAL an integer vector.

CD5:PerCP Cy5-5-A LOGICAL an integer vector.

CD8+IgL:FITC-A LOGICAL an integer vector.

FSC-A LINEAR an integer vector.

SSC-A Exp-SSC Low an integer vector.

Population ID (name) a vector of cell types (strings)

## Source

E del Barrio, H Inouzhe, JM Loubes, C Matran and A Mayo-Iscar. (2019) optimalFlow: Optimaltransport approach to flow cytometry gating and population matching. arXiv:1907.08006

#### Examples

data(Cytometry12) head(Cytometry12)

<span id="page-5-0"></span>

<span id="page-6-0"></span>

A simulated flow cytometry dataset, as a data frame, of a healty individual based on data taken following Euroflow protocols.

## Usage

data("Cytometry13")

#### Format

A data frame with 100000 observations on the following 11 variables.

CD19/TCRgd:PE Cy7-A LOGICAL an integer vector. CD38:APC H7-A LOGICAL an integer vector. CD3:APC-A LOGICAL an integer vector. CD4+CD20:PB-A LOGICAL an integer vector. CD45:PO-A LOGICAL an integer vector. CD56+IgK:PE-A LOGICAL an integer vector. CD5:PerCP Cy5-5-A LOGICAL an integer vector. CD8+IgL:FITC-A LOGICAL an integer vector. FSC-A LINEAR an integer vector. SSC-A Exp-SSC Low an integer vector. Population ID (name) a vector of cell types (strings)

## Source

E del Barrio, H Inouzhe, JM Loubes, C Matran and A Mayo-Iscar. (2019) optimalFlow: Optimaltransport approach to flow cytometry gating and population matching. arXiv:1907.08006

```
data(Cytometry13)
head(Cytometry13)
```
<span id="page-7-0"></span>Cytometry14 *Cytometry14*

#### Description

A simulated flow cytometry dataset, as a data frame, of a healty individual based on data taken following Euroflow protocols.

#### Usage

data("Cytometry14")

#### Format

A data frame with 154882 observations on the following 11 variables.

CD19/TCRgd:PE Cy7-A LOGICAL an integer vector. CD38:APC H7-A LOGICAL an integer vector. CD3:APC-A LOGICAL an integer vector. CD4+CD20:PB-A LOGICAL an integer vector. CD45:PO-A LOGICAL an integer vector. CD56+IgK:PE-A LOGICAL an integer vector. CD5:PerCP Cy5-5-A LOGICAL an integer vector. CD8+IgL:FITC-A LOGICAL an integer vector. FSC-A LINEAR an integer vector. SSC-A Exp-SSC Low an integer vector. Population ID (name) a vector of cell types (strings)

## Source

E del Barrio, H Inouzhe, JM Loubes, C Matran and A Mayo-Iscar. (2019) optimalFlow: Optimaltransport approach to flow cytometry gating and population matching. arXiv:1907.08006

```
data(Cytometry14)
head(Cytometry14)
```
<span id="page-8-0"></span>

A simulated flow cytometry dataset, as a data frame, of a healty individual based on data taken following Euroflow protocols.

## Usage

data("Cytometry15")

#### Format

A data frame with 50000 observations on the following 11 variables.

CD19/TCRgd:PE Cy7-A LOGICAL an integer vector. CD38:APC H7-A LOGICAL an integer vector. CD3:APC-A LOGICAL an integer vector. CD4+CD20:PB-A LOGICAL an integer vector. CD45:PO-A LOGICAL an integer vector. CD56+IgK:PE-A LOGICAL an integer vector. CD5:PerCP Cy5-5-A LOGICAL an integer vector. CD8+IgL:FITC-A LOGICAL an integer vector. FSC-A LINEAR an integer vector. SSC-A Exp-SSC Low an integer vector. Population ID (name) a vector of cell types (strings)

## Source

E del Barrio, H Inouzhe, JM Loubes, C Matran and A Mayo-Iscar. (2019) optimalFlow: Optimaltransport approach to flow cytometry gating and population matching. arXiv:1907.08006

```
data(Cytometry15)
head(Cytometry15)
```
<span id="page-9-0"></span>Cytometry16 *Cytometry16*

#### Description

A simulated flow cytometry dataset, as a data frame, of a healty individual based on data taken following Euroflow protocols.

#### Usage

data("Cytometry16")

#### Format

A data frame with 50000 observations on the following 11 variables.

CD19/TCRgd:PE Cy7-A LOGICAL an integer vector. CD38:APC H7-A LOGICAL an integer vector. CD3:APC-A LOGICAL an integer vector. CD4+CD20:PB-A LOGICAL an integer vector. CD45:PO-A LOGICAL an integer vector. CD56+IgK:PE-A LOGICAL an integer vector. CD5:PerCP Cy5-5-A LOGICAL an integer vector. CD8+IgL:FITC-A LOGICAL an integer vector. FSC-A LINEAR an integer vector. SSC-A Exp-SSC Low an integer vector. Population ID (name) a vector of cell types (strings)

## Source

E del Barrio, H Inouzhe, JM Loubes, C Matran and A Mayo-Iscar. (2019) optimalFlow: Optimaltransport approach to flow cytometry gating and population matching. arXiv:1907.08006

```
data(Cytometry16)
head(Cytometry16)
```
<span id="page-10-0"></span>

A simulated flow cytometry dataset, as a data frame, of a healty individual based on data taken following Euroflow protocols.

## Usage

data("Cytometry17")

#### Format

A data frame with 252425 observations on the following 11 variables.

CD19/TCRgd:PE Cy7-A LOGICAL an integer vector. CD38:APC H7-A LOGICAL an integer vector. CD3:APC-A LOGICAL an integer vector. CD4+CD20:PB-A LOGICAL an integer vector. CD45:PO-A LOGICAL an integer vector. CD56+IgK:PE-A LOGICAL an integer vector. CD5:PerCP Cy5-5-A LOGICAL an integer vector. CD8+IgL:FITC-A LOGICAL an integer vector. FSC-A LINEAR an integer vector. SSC-A Exp-SSC Low an integer vector. Population ID (name) a vector of cell types (strings)

## Source

E del Barrio, H Inouzhe, JM Loubes, C Matran and A Mayo-Iscar. (2019) optimalFlow: Optimaltransport approach to flow cytometry gating and population matching. arXiv:1907.08006

```
data(Cytometry17)
head(Cytometry17)
```
<span id="page-11-0"></span>Cytometry18 *Cytometry18*

#### Description

A simulated flow cytometry dataset, as a data frame, of a healty individual based on data taken following Euroflow protocols.

#### Usage

data("Cytometry18")

#### Format

A data frame with 200675 observations on the following 11 variables.

CD19/TCRgd:PE Cy7-A LOGICAL an integer vector. CD38:APC H7-A LOGICAL an integer vector. CD3:APC-A LOGICAL an integer vector. CD4+CD20:PB-A LOGICAL an integer vector. CD45:PO-A LOGICAL an integer vector. CD56+IgK:PE-A LOGICAL an integer vector. CD5:PerCP Cy5-5-A LOGICAL an integer vector. CD8+IgL:FITC-A LOGICAL an integer vector. FSC-A LINEAR an integer vector. SSC-A Exp-SSC Low an integer vector. Population ID (name) a vector of cell types (strings)

## Source

E del Barrio, H Inouzhe, JM Loubes, C Matran and A Mayo-Iscar. (2019) optimalFlow: Optimaltransport approach to flow cytometry gating and population matching. arXiv:1907.08006

```
data(Cytometry18)
head(Cytometry18)
```
<span id="page-12-0"></span>

A simulated flow cytometry dataset, as a data frame, of a healty individual based on data taken following Euroflow protocols.

#### Usage

data("Cytometry19")

#### Format

A data frame with 100600 observations on the following 11 variables.

CD19/TCRgd:PE Cy7-A LOGICAL an integer vector. CD38:APC H7-A LOGICAL an integer vector. CD3:APC-A LOGICAL an integer vector. CD4+CD20:PB-A LOGICAL an integer vector. CD45:PO-A LOGICAL an integer vector. CD56+IgK:PE-A LOGICAL an integer vector. CD5:PerCP Cy5-5-A LOGICAL an integer vector. CD8+IgL:FITC-A LOGICAL an integer vector. FSC-A LINEAR an integer vector. SSC-A Exp-SSC Low an integer vector. Population ID (name) a vector of cell types (strings)

## Source

E del Barrio, H Inouzhe, JM Loubes, C Matran and A Mayo-Iscar. (2019) optimalFlow: Optimaltransport approach to flow cytometry gating and population matching. arXiv:1907.08006

```
data(Cytometry19)
head(Cytometry19)
```
<span id="page-13-0"></span>Cytometry2 *Cytometry2*

#### Description

A simulated flow cytometry dataset, as a data frame, of a healty individual bsed on data taken following Euroflow protocols.

## Usage

data("Cytometry2")

#### Format

A data frame with 140753 observations on the following 11 variables.

CD19/TCRgd:PE Cy7-A LOGICAL an integer vactor. CD38:APC H7-A LOGICAL an integer vactor. CD3:APC-A LOGICAL an integer vactor. CD4+CD20:PB-A LOGICAL an integer vactor. CD45:PO-A LOGICAL an integer vactor. CD56+IgK:PE-A LOGICAL an integer vactor. CD5:PerCP Cy5-5-A LOGICAL an integer vactor. CD8+IgL:FITC-A LOGICAL an integer vactor. FSC-A LINEAR an integer vactor. SSC-A Exp-SSC Low an integer vactor. Population ID (name) a vector of cell types (strings)

## Source

E del Barrio, H Inouzhe, JM Loubes, C Matran and A Mayo-Iscar. (2019) optimalFlow: Optimaltransport approach to flow cytometry gating and population matching. arXiv:1907.08006

```
data(Cytometry2)
head(Cytometry2)
```
<span id="page-14-0"></span>

A simulated flow cytometry dataset, as a data frame, of a healty individual based on data taken following Euroflow protocols.

#### Usage

data("Cytometry20")

#### Format

A data frame with 200925 observations on the following 11 variables.

CD19/TCRgd:PE Cy7-A LOGICAL an integer vector. CD38:APC H7-A LOGICAL an integer vector. CD3:APC-A LOGICAL an integer vector. CD4+CD20:PB-A LOGICAL an integer vector. CD45:PO-A LOGICAL an integer vector. CD56+IgK:PE-A LOGICAL an integer vector. CD5:PerCP Cy5-5-A LOGICAL an integer vector. CD8+IgL:FITC-A LOGICAL an integer vector. FSC-A LINEAR an integer vector. SSC-A Exp-SSC Low an integer vector. Population ID (name) a vector of cell types (strings)

## Source

E del Barrio, H Inouzhe, JM Loubes, C Matran and A Mayo-Iscar. (2019) optimalFlow: Optimaltransport approach to flow cytometry gating and population matching. arXiv:1907.08006

#### Examples

data(Cytometry20) head(Cytometry20) <span id="page-15-0"></span>Cytometry21 *Cytometry21*

#### Description

A simulated flow cytometry dataset, as a data frame, of a healty individual based on data taken following Euroflow protocols.

#### Usage

data("Cytometry21")

#### Format

A data frame with 254450 observations on the following 11 variables.

CD19/TCRgd:PE Cy7-A LOGICAL an integer vector. CD38:APC H7-A LOGICAL an integer vector. CD3:APC-A LOGICAL an integer vector. CD4+CD20:PB-A LOGICAL an integer vector. CD45:PO-A LOGICAL an integer vector. CD56+IgK:PE-A LOGICAL an integer vector. CD5:PerCP Cy5-5-A LOGICAL an integer vector. CD8+IgL:FITC-A LOGICAL an integer vector. FSC-A LINEAR an integer vector. SSC-A Exp-SSC Low an integer vector. Population ID (name) a vector of cell types (strings)

## Source

E del Barrio, H Inouzhe, JM Loubes, C Matran and A Mayo-Iscar. (2019) optimalFlow: Optimaltransport approach to flow cytometry gating and population matching. arXiv:1907.08006

```
data(Cytometry21)
head(Cytometry21)
```
<span id="page-16-0"></span>

A simulated flow cytometry dataset, as a data frame, of an individual wit a Mantle Cell Lymphoma based on data taken following Euroflow protocols.

## Usage

data("Cytometry22")

#### Format

A data frame with 100000 observations on the following 11 variables.

CD19/TCRgd:PE Cy7-A LOGICAL an integer vector. CD38:APC H7-A LOGICAL an integer vector. CD3:APC-A LOGICAL an integer vector. CD4+CD20:PB-A LOGICAL an integer vector. CD45:PO-A LOGICAL an integer vector. CD56+IgK:PE-A LOGICAL an integer vector. CD5:PerCP Cy5-5-A LOGICAL an integer vector. CD8+IgL:FITC-A LOGICAL an integer vector. FSC-A LINEAR an integer vector. SSC-A Exp-SSC Low an integer vector. Population ID (name) a vector of cell types (strings)

## Source

E del Barrio, H Inouzhe, JM Loubes, C Matran and A Mayo-Iscar. (2019) optimalFlow: Optimaltransport approach to flow cytometry gating and population matching. arXiv:1907.08006

## Examples

data(Cytometry22) head(Cytometry22) <span id="page-17-0"></span>Cytometry23 *Cytometry23*

#### Description

A flow cytometry dataset, as a data frame, of an individual wit a Mantle Cell Lymphoma taken following Euroflow protocols.

#### Usage

data("Cytometry23")

#### Format

A data frame with 100000 observations on the following 11 variables.

CD19/TCRgd:PE Cy7-A LOGICAL an integer vector. CD38:APC H7-A LOGICAL an integer vector. CD3:APC-A LOGICAL an integer vector. CD4+CD20:PB-A LOGICAL an integer vector. CD45:PO-A LOGICAL an integer vector. CD56+IgK:PE-A LOGICAL an integer vector. CD5:PerCP Cy5-5-A LOGICAL an integer vector. CD8+IgL:FITC-A LOGICAL an integer vector. FSC-A LINEAR an integer vector. SSC-A Exp-SSC Low an integer vector. Population ID (name) a vector of cell types (strings)

## Source

E del Barrio, H Inouzhe, JM Loubes, C Matran and A Mayo-Iscar. (2019) optimalFlow: Optimaltransport approach to flow cytometry gating and population matching. arXiv:1907.08006

```
data(Cytometry23)
head(Cytometry23)
```
<span id="page-18-0"></span>

A simulated flow cytometry dataset, as a data frame, of an individual wit a Follicular Lymphoma based on data taken following Euroflow protocols.

#### Usage

data("Cytometry24")

#### Format

A data frame with 100000 observations on the following 11 variables.

CD19/TCRgd:PE Cy7-A LOGICAL an integer vector. CD38:APC H7-A LOGICAL an integer vector. CD3:APC-A LOGICAL an integer vector. CD4+CD20:PB-A LOGICAL an integer vector. CD45:PO-A LOGICAL an integer vector. CD56+IgK:PE-A LOGICAL an integer vector. CD5:PerCP Cy5-5-A LOGICAL an integer vector. CD8+IgL:FITC-A LOGICAL an integer vector. FSC-A LINEAR an integer vector. SSC-A Exp-SSC Low an integer vector. Population ID (name) a vector of cell types (strings)

## Source

E del Barrio, H Inouzhe, JM Loubes, C Matran and A Mayo-Iscar. (2019) optimalFlow: Optimaltransport approach to flow cytometry gating and population matching. arXiv:1907.08006

```
data(Cytometry24)
head(Cytometry24)
```
<span id="page-19-0"></span>Cytometry25 *Cytometry25*

#### Description

A simulated flow cytometry dataset, as a data frame, of an individual wit a Mantle Cell Lymphoma based on data taken following Euroflow protocols.

#### Usage

data("Cytometry25")

#### Format

A data frame with 100000 observations on the following 11 variables.

CD19/TCRgd:PE Cy7-A LOGICAL an integer vector. CD38:APC H7-A LOGICAL an integer vector. CD3:APC-A LOGICAL an integer vector. CD4+CD20:PB-A LOGICAL an integer vector. CD45:PO-A LOGICAL an integer vector. CD56+IgK:PE-A LOGICAL an integer vector. CD5:PerCP Cy5-5-A LOGICAL an integer vector. CD8+IgL:FITC-A LOGICAL an integer vector. FSC-A LINEAR an integer vector. SSC-A Exp-SSC Low an integer vector. Population ID (name) a vector of cell types (strings)

## Source

E del Barrio, H Inouzhe, JM Loubes, C Matran and A Mayo-Iscar. (2019) optimalFlow: Optimaltransport approach to flow cytometry gating and population matching. arXiv:1907.08006

#### Examples

data(Cytometry25) head(Cytometry25)

<span id="page-20-0"></span>

A simulated flow cytometry dataset, as a data frame, of an individual wit a LymPhoplasmacytic Lymphoma based on data taken following Euroflow protocols.

## Usage

data("Cytometry26")

#### Format

A data frame with 100000 observations on the following 11 variables.

CD19/TCRgd:PE Cy7-A LOGICAL an integer vector. CD38:APC H7-A LOGICAL an integer vector. CD3:APC-A LOGICAL an integer vector. CD4+CD20:PB-A LOGICAL an integer vector. CD45:PO-A LOGICAL an integer vector. CD56+IgK:PE-A LOGICAL an integer vector. CD5:PerCP Cy5-5-A LOGICAL an integer vector. CD8+IgL:FITC-A LOGICAL an integer vector. FSC-A LINEAR an integer vector. SSC-A Exp-SSC Low an integer vector. Population ID (name) a vector of cell types (strings)

## Source

E del Barrio, H Inouzhe, JM Loubes, C Matran and A Mayo-Iscar. (2019) optimalFlow: Optimaltransport approach to flow cytometry gating and population matching. arXiv:1907.08006

## Examples

data(Cytometry26) head(Cytometry26) <span id="page-21-0"></span>Cytometry27 *Cytometry27*

#### Description

A simulated flow cytometry dataset, as a data frame, of an individual wit a Chronic Lymphocytic Leukemia based on data taken following Euroflow protocols.

## Usage

data("Cytometry27")

#### Format

A data frame with 300000 observations on the following 11 variables.

CD19/TCRgd:PE Cy7-A LOGICAL an integer vector. CD38:APC H7-A LOGICAL an integer vector. CD3:APC-A LOGICAL an integer vector. CD4+CD20:PB-A LOGICAL an integer vector. CD45:PO-A LOGICAL an integer vector. CD56+IgK:PE-A LOGICAL an integer vector. CD5:PerCP Cy5-5-A LOGICAL an integer vector. CD8+IgL:FITC-A LOGICAL an integer vector. FSC-A LINEAR an integer vector. SSC-A Exp-SSC Low an integer vector. Population ID (name) a vector of cell types (strings)

## Source

E del Barrio, H Inouzhe, JM Loubes, C Matran and A Mayo-Iscar. (2019) optimalFlow: Optimaltransport approach to flow cytometry gating and population matching. arXiv:1907.08006

```
data(Cytometry27)
head(Cytometry27)
```
<span id="page-22-0"></span>

A simulated flow cytometry dataset, as a data frame, of an individual wit a Chronic Lymphocytic Leukemia based on data taken following Euroflow protocols.

## Usage

data("Cytometry28")

#### Format

A data frame with 300000 observations on the following 11 variables.

CD19/TCRgd:PE Cy7-A LOGICAL an integer vector. CD38:APC H7-A LOGICAL an integer vector. CD3:APC-A LOGICAL an integer vector. CD4+CD20:PB-A LOGICAL an integer vector. CD45:PO-A LOGICAL an integer vector. CD56+IgK:PE-A LOGICAL an integer vector. CD5:PerCP Cy5-5-A LOGICAL an integer vector. CD8+IgL:FITC-A LOGICAL an integer vector. FSC-A LINEAR an integer vector. SSC-A Exp-SSC Low an integer vector. Population ID (name) a vector of cell types (strings)

## Source

E del Barrio, H Inouzhe, JM Loubes, C Matran and A Mayo-Iscar. (2019) optimalFlow: Optimaltransport approach to flow cytometry gating and population matching. arXiv:1907.08006

#### Examples

data(Cytometry28) head(Cytometry28) <span id="page-23-0"></span>Cytometry29 *Cytometry29*

#### Description

A simulated flow cytometry dataset, as a data frame, of a healthy individual bsed on data taken following Euroflow protocols.

## Usage

data("Cytometry29")

#### Format

A data frame with 300000 observations on the following 11 variables.

CD19/TCRgd:PE Cy7-A LOGICAL an integer vector. CD38:APC H7-A LOGICAL an integer vector. CD3:APC-A LOGICAL an integer vector. CD4+CD20:PB-A LOGICAL an integer vector. CD45:PO-A LOGICAL an integer vector. CD56+IgK:PE-A LOGICAL an integer vector. CD5:PerCP Cy5-5-A LOGICAL an integer vector. CD8+IgL:FITC-A LOGICAL an integer vector. FSC-A LINEAR an integer vector. SSC-A Exp-SSC Low an integer vector. Population ID (name) a vector of cell types (strings)

## Source

E del Barrio, H Inouzhe, JM Loubes, C Matran and A Mayo-Iscar. (2019) optimalFlow: Optimaltransport approach to flow cytometry gating and population matching. arXiv:1907.08006

## Examples

data(Cytometry29) head(Cytometry29)

<span id="page-24-0"></span>

A simulated flow cytometry dataset, as a data frame, of a healty individual based on data taken following Euroflow protocols.

#### Usage

data("Cytometry3")

#### Format

A data frame with 50000 observations on the following 11 variables.

CD19/TCRgd:PE Cy7-A LOGICAL an integer vector. CD38:APC H7-A LOGICAL an integer vector. CD3:APC-A LOGICAL an integer vector. CD4+CD20:PB-A LOGICAL an integer vector. CD45:PO-A LOGICAL an integer vector. CD56+IgK:PE-A LOGICAL an integer vector. CD5:PerCP Cy5-5-A LOGICAL an integer vector. CD8+IgL:FITC-A LOGICAL an integer vector. FSC-A LINEAR an integer vector. SSC-A Exp-SSC Low an integer vector. Population ID (name) a vector of cell types (strings)

## Source

E del Barrio, H Inouzhe, JM Loubes, C Matran and A Mayo-Iscar. (2019) optimalFlow: Optimaltransport approach to flow cytometry gating and population matching. arXiv:1907.08006

```
data(Cytometry3)
head(Cytometry3)
```
<span id="page-25-0"></span>Cytometry30 *Cytometry30*

#### Description

A simulated flow cytometry dataset, as a data frame, of a healthy individual based on data taken following Euroflow protocols.

#### Usage

data("Cytometry30")

#### Format

A data frame with 236886 observations on the following 11 variables.

CD19/TCRgd:PE Cy7-A LOGICAL an integer vector. CD38:APC H7-A LOGICAL an integer vector. CD3:APC-A LOGICAL an integer vector. CD4+CD20:PB-A LOGICAL an integer vector. CD45:PO-A LOGICAL an integer vector. CD56+IgK:PE-A LOGICAL an integer vector. CD5:PerCP Cy5-5-A LOGICAL an integer vector. CD8+IgL:FITC-A LOGICAL an integer vector. FSC-A LINEAR an integer vector. SSC-A Exp-SSC Low an integer vector. Population ID (name) a vector of cell types (strings)

## Source

E del Barrio, H Inouzhe, JM Loubes, C Matran and A Mayo-Iscar. (2019) optimalFlow: Optimaltransport approach to flow cytometry gating and population matching. arXiv:1907.08006

#### Examples

data(Cytometry30) head(Cytometry30)

<span id="page-26-0"></span>

A simulated flow cytometry dataset, as a data frame, of a healthy individual based on data taken following Euroflow protocols.

## Usage

data("Cytometry31")

#### Format

A data frame with 229216 observations on the following 11 variables.

CD19/TCRgd:PE Cy7-A LOGICAL an integer vector. CD38:APC H7-A LOGICAL an integer vector. CD3:APC-A LOGICAL an integer vector. CD4+CD20:PB-A LOGICAL an integer vector. CD45:PO-A LOGICAL an integer vector. CD56+IgK:PE-A LOGICAL an integer vector. CD5:PerCP Cy5-5-A LOGICAL an integer vector. CD8+IgL:FITC-A LOGICAL an integer vector. FSC-A LINEAR an integer vector. SSC-A Exp-SSC Low an integer vector. Population ID (name) a vector of cell types (strings)

## Source

E del Barrio, H Inouzhe, JM Loubes, C Matran and A Mayo-Iscar. (2019) optimalFlow: Optimaltransport approach to flow cytometry gating and population matching. arXiv:1907.08006

```
data(Cytometry31)
head(Cytometry31)
```
<span id="page-27-0"></span>Cytometry32 *Cytometry32*

#### Description

A simulated flow cytometry dataset, as a data frame, of a healthy individual based on data taken following Euroflow protocols.

#### Usage

data("Cytometry32")

#### Format

A data frame with 260598 observations on the following 11 variables.

CD19/TCRgd:PE Cy7-A LOGICAL an integer vector. CD38:APC H7-A LOGICAL an integer vector. CD3:APC-A LOGICAL an integer vector. CD4+CD20:PB-A LOGICAL an integer vector. CD45:PO-A LOGICAL an integer vector. CD56+IgK:PE-A LOGICAL an integer vector. CD5:PerCP Cy5-5-A LOGICAL an integer vector. CD8+IgL:FITC-A LOGICAL an integer vector. FSC-A LINEAR an integer vector. SSC-A Exp-SSC Low an integer vector. Population ID (name) a vector of cell types (strings)

## Source

E del Barrio, H Inouzhe, JM Loubes, C Matran and A Mayo-Iscar. (2019) optimalFlow: Optimaltransport approach to flow cytometry gating and population matching. arXiv:1907.08006

```
data(Cytometry32)
head(Cytometry32)
```
<span id="page-28-0"></span>

A simulated flow cytometry dataset, as a data frame, of a healthy individual based on data taken following Euroflow protocols.

#### Usage

data("Cytometry33")

#### Format

A data frame with 135798 observations on the following 11 variables.

CD19/TCRgd:PE Cy7-A LOGICAL an integer vector. CD38:APC H7-A LOGICAL an integer vector. CD3:APC-A LOGICAL an integer vector. CD4+CD20:PB-A LOGICAL an integer vector. CD45:PO-A LOGICAL an integer vector. CD56+IgK:PE-A LOGICAL an integer vector. CD5:PerCP Cy5-5-A LOGICAL an integer vector. CD8+IgL:FITC-A LOGICAL an integer vector. FSC-A LINEAR an integer vector. SSC-A Exp-SSC Low an integer vector. Population ID (name) a vector of cell types (strings)

## Source

E del Barrio, H Inouzhe, JM Loubes, C Matran and A Mayo-Iscar. (2019) optimalFlow: Optimaltransport approach to flow cytometry gating and population matching. arXiv:1907.08006

```
data(Cytometry33)
head(Cytometry33)
```
<span id="page-29-0"></span>Cytometry34 *Cytometry34*

#### Description

A simulated flow cytometry dataset, as a data frame, of an individual with Diffuse Large B-Cell Lymphoma based on data taken following Euroflow protocols.

## Usage

data("Cytometry34")

#### Format

A data frame with 300000 observations on the following 11 variables.

CD19/TCRgd:PE Cy7-A LOGICAL an integer vector. CD38:APC H7-A LOGICAL an integer vector. CD3:APC-A LOGICAL an integer vector. CD4+CD20:PB-A LOGICAL an integer vector. CD45:PO-A LOGICAL an integer vector. CD56+IgK:PE-A LOGICAL an integer vector. CD5:PerCP Cy5-5-A LOGICAL an integer vector. CD8+IgL:FITC-A LOGICAL an integer vector. FSC-A LINEAR an integer vector. SSC-A Exp-SSC Low an integer vector. Population ID (name) a vector of cell types (strings)

## Source

E del Barrio, H Inouzhe, JM Loubes, C Matran and A Mayo-Iscar. (2019) optimalFlow: Optimaltransport approach to flow cytometry gating and population matching. arXiv:1907.08006

```
data(Cytometry34)
head(Cytometry34)
```
<span id="page-30-0"></span>

A simulated flow cytometry dataset, as a data frame, of an individual with a Hairy Cell Leukemia based on data taken following Euroflow protocols.

## Usage

data("Cytometry35")

#### Format

A data frame with 213720 observations on the following 11 variables.

CD19/TCRgd:PE Cy7-A LOGICAL an integer vector. CD38:APC H7-A LOGICAL an integer vector. CD3:APC-A LOGICAL an integer vector. CD4+CD20:PB-A LOGICAL an integer vector. CD45:PO-A LOGICAL an integer vector. CD56+IgK:PE-A LOGICAL an integer vector. CD5:PerCP Cy5-5-A LOGICAL an integer vector. CD8+IgL:FITC-A LOGICAL an integer vector. FSC-A LINEAR an integer vector. SSC-A Exp-SSC Low an integer vector. Population ID (name) a vector of cell types (strings)

## Source

E del Barrio, H Inouzhe, JM Loubes, C Matran and A Mayo-Iscar. (2019) optimalFlow: Optimaltransport approach to flow cytometry gating and population matching. arXiv:1907.08006

```
data(Cytometry35)
head(Cytometry35)
```
<span id="page-31-0"></span>Cytometry36 *Cytometry36*

#### Description

A simulated flow cytometry dataset, as a data frame, of a healthy individual based on data taken following Euroflow protocols.

#### Usage

data("Cytometry36")

#### Format

A data frame with 50000 observations on the following 11 variables.

CD19/TCRgd:PE Cy7-A LOGICAL an integer vector. CD38:APC H7-A LOGICAL an integer vector. CD3:APC-A LOGICAL an integer vector. CD4+CD20:PB-A LOGICAL an integer vector. CD45:PO-A LOGICAL an integer vector. CD56+IgK:PE-A LOGICAL an integer vector. CD5:PerCP Cy5-5-A LOGICAL an integer vector. CD8+IgL:FITC-A LOGICAL an integer vector. FSC-A LINEAR an integer vector. SSC-A Exp-SSC Low an integer vector. Population ID (name) a vector of cell types (strings)

## Source

E del Barrio, H Inouzhe, JM Loubes, C Matran and A Mayo-Iscar. (2019) optimalFlow: Optimaltransport approach to flow cytometry gating and population matching. arXiv:1907.08006

```
data(Cytometry36)
head(Cytometry36)
```
<span id="page-32-0"></span>

A simulated flow cytometry dataset, as a data frame, of a healthy individual based on data taken following Euroflow protocols.

#### Usage

data("Cytometry37")

#### Format

A data frame with 50000 observations on the following 11 variables.

CD19/TCRgd:PE Cy7-A LOGICAL an integer vector. CD38:APC H7-A LOGICAL an integer vector. CD3:APC-A LOGICAL an integer vector. CD4+CD20:PB-A LOGICAL an integer vector. CD45:PO-A LOGICAL an integer vector. CD56+IgK:PE-A LOGICAL an integer vector. CD5:PerCP Cy5-5-A LOGICAL an integer vector. CD8+IgL:FITC-A LOGICAL an integer vector. FSC-A LINEAR an integer vector. SSC-A Exp-SSC Low an integer vector. Population ID (name) a vector of cell types (strings)

## Source

E del Barrio, H Inouzhe, JM Loubes, C Matran and A Mayo-Iscar. (2019) optimalFlow: Optimaltransport approach to flow cytometry gating and population matching. arXiv:1907.08006

```
data(Cytometry37)
head(Cytometry37)
```
<span id="page-33-0"></span>Cytometry38 *Cytometry38*

#### Description

A simulated flow cytometry dataset, as a data frame, of a healthy individual based on data taken following Euroflow protocols.

#### Usage

data("Cytometry38")

#### Format

A data frame with 50000 observations on the following 11 variables.

CD19/TCRgd:PE Cy7-A LOGICAL an integer vector. CD38:APC H7-A LOGICAL an integer vector. CD3:APC-A LOGICAL an integer vector. CD4+CD20:PB-A LOGICAL an integer vector. CD45:PO-A LOGICAL an integer vector. CD56+IgK:PE-A LOGICAL an integer vector. CD5:PerCP Cy5-5-A LOGICAL an integer vector. CD8+IgL:FITC-A LOGICAL an integer vector. FSC-A LINEAR an integer vector. SSC-A Exp-SSC Low an integer vector. Population ID (name) a vector of cell types (strings)

## Source

E del Barrio, H Inouzhe, JM Loubes, C Matran and A Mayo-Iscar. (2019) optimalFlow: Optimaltransport approach to flow cytometry gating and population matching. arXiv:1907.08006

```
data(Cytometry38)
head(Cytometry38)
```
<span id="page-34-0"></span>

A simulated flow cytometry dataset, as a data frame, of a healthy individual based on data taken following Euroflow protocols.

## Usage

data("Cytometry39")

#### Format

A data frame with 50000 observations on the following 11 variables.

CD19/TCRgd:PE Cy7-A LOGICAL an integer vector. CD38:APC H7-A LOGICAL an integer vector. CD3:APC-A LOGICAL an integer vector. CD4+CD20:PB-A LOGICAL an integer vector. CD45:PO-A LOGICAL an integer vector. CD56+IgK:PE-A LOGICAL an integer vector. CD5:PerCP Cy5-5-A LOGICAL an integer vector. CD8+IgL:FITC-A LOGICAL an integer vector. FSC-A LINEAR an integer vector. SSC-A Exp-SSC Low an integer vector. Population ID (name) a vector of cell types (strings)

## Source

E del Barrio, H Inouzhe, JM Loubes, C Matran and A Mayo-Iscar. (2019) optimalFlow: Optimaltransport approach to flow cytometry gating and population matching. arXiv:1907.08006

```
data(Cytometry39)
head(Cytometry39)
```
<span id="page-35-0"></span>Cytometry4 *Cytometry4*

#### Description

A simulated flow cytometry dataset, as a data frame, of a healty individual based on data taken following Euroflow protocols.

#### Usage

data("Cytometry4")

#### Format

A data frame with 50000 observations on the following 11 variables.

CD19/TCRgd:PE Cy7-A LOGICAL an integer vector. CD38:APC H7-A LOGICAL an integer vector. CD3:APC-A LOGICAL an integer vector. CD4+CD20:PB-A LOGICAL an integer vector. CD45:PO-A LOGICAL an integer vector. CD56+IgK:PE-A LOGICAL an integer vector. CD5:PerCP Cy5-5-A LOGICAL an integer vector. CD8+IgL:FITC-A LOGICAL an integer vector. FSC-A LINEAR an integer vector. SSC-A Exp-SSC Low an integer vector. Population ID (name) a vector of cell types (strings)

## Source

E del Barrio, H Inouzhe, JM Loubes, C Matran and A Mayo-Iscar. (2019) optimalFlow: Optimaltransport approach to flow cytometry gating and population matching. arXiv:1907.08006

```
data(Cytometry4)
head(Cytometry4)
```
<span id="page-36-0"></span>

A simulated flow cytometry dataset, as a data frame, of a healthy individual based on data taken following Euroflow protocols.

## Usage

data("Cytometry40")

#### Format

A data frame with 145075 observations on the following 11 variables.

CD19/TCRgd:PE Cy7-A LOGICAL an integer vector. CD38:APC H7-A LOGICAL an integer vector. CD3:APC-A LOGICAL an integer vector. CD4+CD20:PB-A LOGICAL an integer vector. CD45:PO-A LOGICAL an integer vector. CD56+IgK:PE-A LOGICAL an integer vector. CD5:PerCP Cy5-5-A LOGICAL an integer vector. CD8+IgL:FITC-A LOGICAL an integer vector. FSC-A LINEAR an integer vector. SSC-A Exp-SSC Low an integer vector. Population ID (name) a vector of cell types (strings)

## Source

E del Barrio, H Inouzhe, JM Loubes, C Matran and A Mayo-Iscar. (2019) optimalFlow: Optimaltransport approach to flow cytometry gating and population matching. arXiv:1907.08006

## Examples

data(Cytometry40) head(Cytometry40) <span id="page-37-0"></span>Cytometry5 *Cytometry5*

#### Description

A simulated flow cytometry dataset, as a data frame, of a healty individual based on data taken following Euroflow protocols.

#### Usage

data("Cytometry5")

#### Format

A data frame with 50000 observations on the following 11 variables.

CD19/TCRgd:PE Cy7-A LOGICAL an integer vector. CD38:APC H7-A LOGICAL an integer vector. CD3:APC-A LOGICAL an integer vector. CD4+CD20:PB-A LOGICAL an integer vector. CD45:PO-A LOGICAL an integer vector. CD56+IgK:PE-A LOGICAL an integer vector. CD5:PerCP Cy5-5-A LOGICAL an integer vector. CD8+IgL:FITC-A LOGICAL an integer vector. FSC-A LINEAR an integer vector. SSC-A Exp-SSC Low an integer vector. Population ID (name) a vector of cell types (strings)

## Source

E del Barrio, H Inouzhe, JM Loubes, C Matran and A Mayo-Iscar. (2019) optimalFlow: Optimaltransport approach to flow cytometry gating and population matching. arXiv:1907.08006

#### Examples

data(Cytometry5) head(Cytometry5)

<span id="page-38-0"></span>

A simulated flow cytometry dataset, as a data frame, of a healty individual based on data taken following Euroflow protocols.

## Usage

data("Cytometry6")

#### Format

A data frame with 50000 observations on the following 11 variables.

CD19/TCRgd:PE Cy7-A LOGICAL an integer vector. CD38:APC H7-A LOGICAL an integer vector. CD3:APC-A LOGICAL an integer vector. CD4+CD20:PB-A LOGICAL an integer vector. CD45:PO-A LOGICAL an integer vector. CD56+IgK:PE-A LOGICAL an integer vector. CD5:PerCP Cy5-5-A LOGICAL an integer vector. CD8+IgL:FITC-A LOGICAL an integer vector. FSC-A LINEAR an integer vector. SSC-A Exp-SSC Low an integer vector. Population ID (name) a vector of cell types (strings)

## Source

E del Barrio, H Inouzhe, JM Loubes, C Matran and A Mayo-Iscar. (2019) optimalFlow: Optimaltransport approach to flow cytometry gating and population matching. arXiv:1907.08006

## Examples

data(Cytometry6) head(Cytometry6) <span id="page-39-0"></span>Cytometry7 *Cytometry7*

#### Description

A simulated flow cytometry dataset, as a data frame, of a healty individual based on data taken following Euroflow protocols.

## Usage

data("Cytometry7")

#### Format

A data frame with 50000 observations on the following 11 variables.

CD19/TCRgd:PE Cy7-A LOGICAL an integer vector. CD38:APC H7-A LOGICAL an integer vector. CD3:APC-A LOGICAL an integer vector. CD4+CD20:PB-A LOGICAL an integer vector. CD45:PO-A LOGICAL an integer vector. CD56+IgK:PE-A LOGICAL an integer vector. CD5:PerCP Cy5-5-A LOGICAL an integer vector. CD8+IgL:FITC-A LOGICAL an integer vector. FSC-A LINEAR an integer vector. SSC-A Exp-SSC Low an integer vector. Population ID (name) a vector of cell types (strings)

## Source

E del Barrio, H Inouzhe, JM Loubes, C Matran and A Mayo-Iscar. (2019) optimalFlow: Optimaltransport approach to flow cytometry gating and population matching. arXiv:1907.08006

```
data(Cytometry7)
head(Cytometry7)
```
<span id="page-40-0"></span>

A simulated flow cytometry dataset, as a data frame, of a healty individual based on data taken following Euroflow protocols.

## Usage

data("Cytometry8")

#### Format

A data frame with 50000 observations on the following 11 variables.

CD19/TCRgd:PE Cy7-A LOGICAL an integer vector. CD38:APC H7-A LOGICAL an integer vector. CD3:APC-A LOGICAL an integer vector. CD4+CD20:PB-A LOGICAL an integer vector. CD45:PO-A LOGICAL an integer vector. CD56+IgK:PE-A LOGICAL an integer vector. CD5:PerCP Cy5-5-A LOGICAL an integer vector. CD8+IgL:FITC-A LOGICAL an integer vector. FSC-A LINEAR an integer vector. SSC-A Exp-SSC Low an integer vector. Population ID (name) a vector of cell types (strings)

## Source

E del Barrio, H Inouzhe, JM Loubes, C Matran and A Mayo-Iscar. (2019) optimalFlow: Optimaltransport approach to flow cytometry gating and population matching. arXiv:1907.08006

## Examples

data(Cytometry8) head(Cytometry8) <span id="page-41-0"></span>Cytometry9 *Cytometry9*

#### Description

A simulated flow cytometry dataset, as a data frame, of a healty individual based on data taken following Euroflow protocols.

#### Usage

data("Cytometry9")

#### Format

A data frame with 100000 observations on the following 11 variables.

CD19/TCRgd:PE Cy7-A LOGICAL an integer vector. CD38:APC H7-A LOGICAL an integer vector. CD3:APC-A LOGICAL an integer vector. CD4+CD20:PB-A LOGICAL an integer vector. CD45:PO-A LOGICAL an integer vector. CD56+IgK:PE-A LOGICAL an integer vector. CD5:PerCP Cy5-5-A LOGICAL an integer vector. CD8+IgL:FITC-A LOGICAL an integer vector. FSC-A LINEAR an integer vector. SSC-A Exp-SSC Low an integer vector. Population ID (name) a vector of cell types (strings)

## Source

E del Barrio, H Inouzhe, JM Loubes, C Matran and A Mayo-Iscar. (2019) optimalFlow: Optimaltransport approach to flow cytometry gating and population matching. arXiv:1907.08006

## Examples

data(Cytometry9) head(Cytometry9) <span id="page-42-0"></span>noise.types *noise.types*

## Description

A list of cells that can be considered as noise (Debris and Doublets).

## Usage

data("noise\_types")

## Format

A list 38 cell types that can be viewd as noise.

## Examples

data(noise.types) print(noise.types)

# <span id="page-43-0"></span>Index

buildDatabase , [2](#page-1-0)

noise.types, [43](#page-42-0)